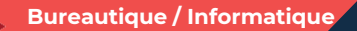

**EXCEL adapté à son niveau Concevoir des tableaux de suivi efficace – Niveau 3 2 jours - 14 heures**

Mise à jour 26/06/2023

### **OBJECTIFS ET COMPÉTENCES VISÉES**

- Utiliser les fonctionnalités de gestion de base de données d'Excel
- Elaborer des outils de gestion de données élaborés

#### **PROGRAMME**

Pour optimiser votre participation : connaître les fonctionnalités avancées d'Excel

### Préparation d'une base de données - 1 jour

- Base de données : préparer le tableau de données / fonction validation des données (gestion des erreurs)
- Réalisation d'un formulaire de saisie

### Réalisation de Macros sur Excel – 1 jour

• Réaliser des macros à partir d'un formulaire de saisie

**MATÉRIEL ET MODALITÉS PÉDAGOGIQUES**

- Formation en présentiel
- Modalités pédagogiques : présentation par projection sur écran pour exemple et permettre une mise en situation

#### **FORMATEUR**

Formateur expert en bureautique

#### **MODALITÉS D'ÉVALUATION**

- Evaluation des acquis par le formateur (tour de table et exercices)
- Evaluation de satisfaction

### **ACCESSIBILITÉ**

Conditions d'accueil et d'accès des publics en situation de handicap (locaux, adaptation des moyens de la prestation; gestion du handicap y compris cognitif) à définir avec notre référent Handicap à votre disposition : Béatrice de FERAUDY, 04.72.43.43.54

### LES +

- Faciliter son quotidien
- Devenir autonome pour la réalisation de vos tableaux de bord
- Apporter une clef USB
- Taux de satisfaction : [voir site internet](https://www.cma-auvergnerhonealpes.fr/taux-de-satisfaction-de-reussite-de-nos-formations)

# PUBLIC

Chef(fe) d'entreprise, conjoint, porteur de projet, Salarié(e) ou demandeur d'emploi remplissant le cas échéant les conditions d'entrée (pré requis)

12 personnes

PRÉREQUIS Aucun

LIEU [Voir notre site internet](https://www.cma-lyonrhone.fr/formations/excel-adapte-a-son-niveau-concevoir-des-tableaux-de-suivi-efficace-niveau-3)

DATES/HORAIRES [Voir notre site internet](https://www.cma-lyonrhone.fr/formations/excel-adapte-a-son-niveau-concevoir-des-tableaux-de-suivi-efficace-niveau-3)

TARIF  $420 \in \text{nets}$  de TVA

Prise en charge possible selon votre statut (artisan, salarié, conjoint, demandeur d'emploi)

## DÉLAI D'ACCÈS

Date limite d'inscription: 8 jours avant la date de démarrage de la formation

Effectif minimum requis pour l'ouverture du stage: 7 personnes

### **CONTACT**

CMA Lyon-Rhône 10 rue Paul Montrochet 69002 Lyon 04.72.43.43.54

[formations.lyonrhone@cma-auvergnerhonealpes.fr](mailto:formations.lyonrhone@cma-auvergnerhonealpes.fr)

Siret : 130 027 956 00015

Enregistré sous le numéro 84691788769. Cet enregistrement ne vaut pas agrément de l'Etat.

*[Consulter nos conditions générales de vente](https://www.cma-lyon.fr/sites/cma-lyon/files/cgv-formations.pdf)*

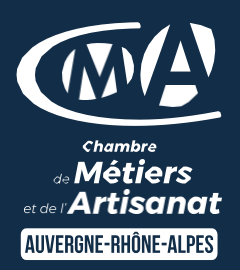